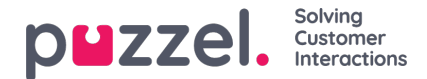

## **List basics**

You may have one or several lists used in your Puzzel solution.

- Basic lists (*General list, Allow list, Deny list, Node list*, or *User list*
- *Combined* lists (which consist of one or more basic lists which are valuated one by one in a predefined order)

A list contains a *Key* and a *Value* column. All list look-ups share a few common details:

- 1. They take a single value in (incoming Key)
- 2. They match this single value with the keys specified for each row in the list
- 3. They return a single true/false stating if a match was made (return value)
- 4. They return a single output value if a successful match was made, always a string of variable length. Please observe that this single output value, if wanted, can be a more complex "structure", for example an XML-structure. The size of the output value is currently limited to 7000 bytes.

## **How to update a list's content**

- Edit the list content in the Admin Portal.
- Use the *Import Wizard* to upload a new file replacing the current list content.
- Add a new file with list content to Puzzel's FTP server to replace the list content.
- Let Puzzel support (or a Puzzel partner) maintain the list for you.

Only Puzzel (and Puzzel partners) can add new lists and delete existing lists.

## **Note**

The List name is used as the reference, so if you change a List's name, you need to change it in the place(s) in the service logic that uses this list.

The Key type is **Integer** (digits only) or **Characters.**

## **Search vs Test list look-up for a particular Key:**

- You can enter text in the search input box to search for and see records containing the entered text in the Key or in the Value column
- If you want to test if the list works as expected, click*Test look-up in list* to open a new input window. Here you enter a Key and click Search. If a match is found in the Key column, this record's Value is returned.